## **Signing to Teams Online**

## **Purpose: To sign into MS Teams Online.**

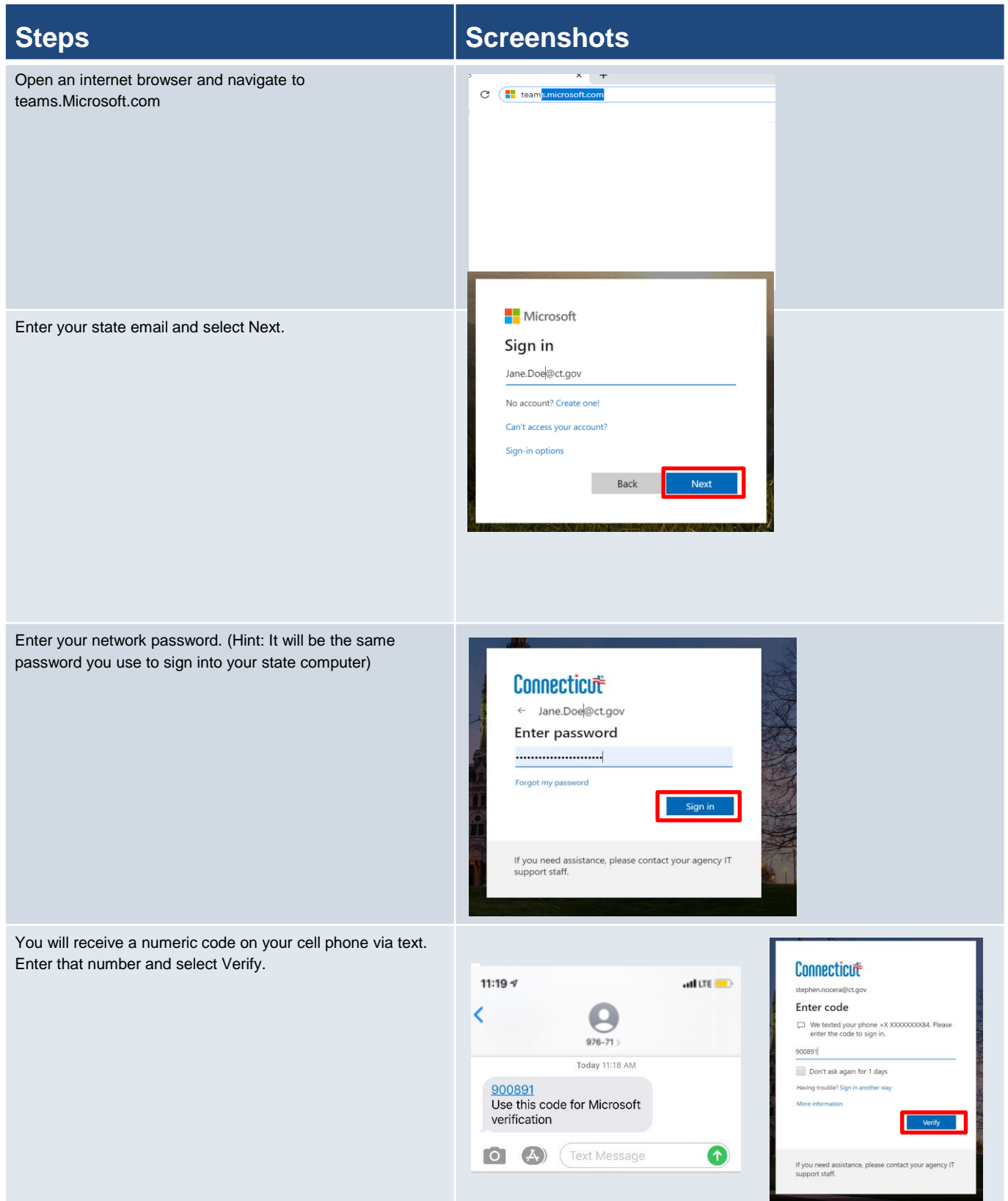

You are now signed into teams on your web browser

## **Steps Steps Steps Steps S**

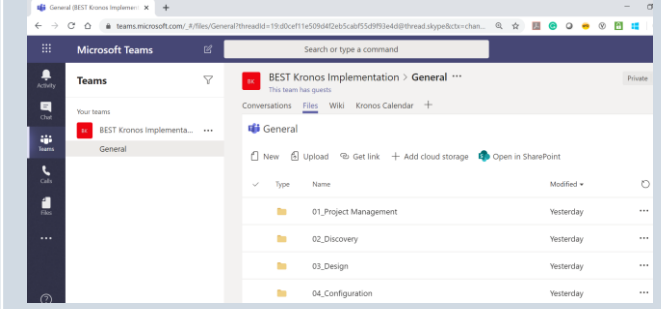